# *ALGORITHMIQUE ET PROGRAMMATION EXERCICES*

# Exercice 1 Signe d'images

Soit *f* la fonction affine définie par  $f(x)=3x-7$ . Écrire un programme qui affiche le signe de l'image d'un nombre *x* entré par l'utilisateur. Affichage souhaité du type : f(-4) est positif.

# **Exercice 2 Approximation d'un extremum par balayage** [\*]

On considère la fonction *f* définie sur  $\mathbb{R}$  par  $f(x) = -x^4 + 3x - 5$ .

On admet que *f* est strictement croissante puis strictement décroissante, et admet donc un maximum noté α.

Puisque *f* est strictement croissante puis strictement décroissante, on se propose de « balayer » la courbe avec deux points A et B : au début, l'ordonnée de A est strictement inférieure à celle de B puisque *f* croît. À partir du moment où on aura l'ordonnée de A qui sera strictement supérieure à celle de B, cela voudra dire que *f* change de sens de variation, autrement dit qu'on a trouvé une valeur approchée du maximum. C'est ce qu'on appelle *la méthode par balayage*.

Programmer cette méthode, puis tester le programme en donnant une valeur approchée à 10<sup>-8</sup> près du maximum α.

### **Exercice 3 Longueur d'un arc de courbe [\*]**

Écrire un algorithme qui permette de calculer la longueur de la courbe représentative de la fonction *f* définie sur  $[-1;1]$  par  $f(x)=x^4-3x^2+2x+3$ .

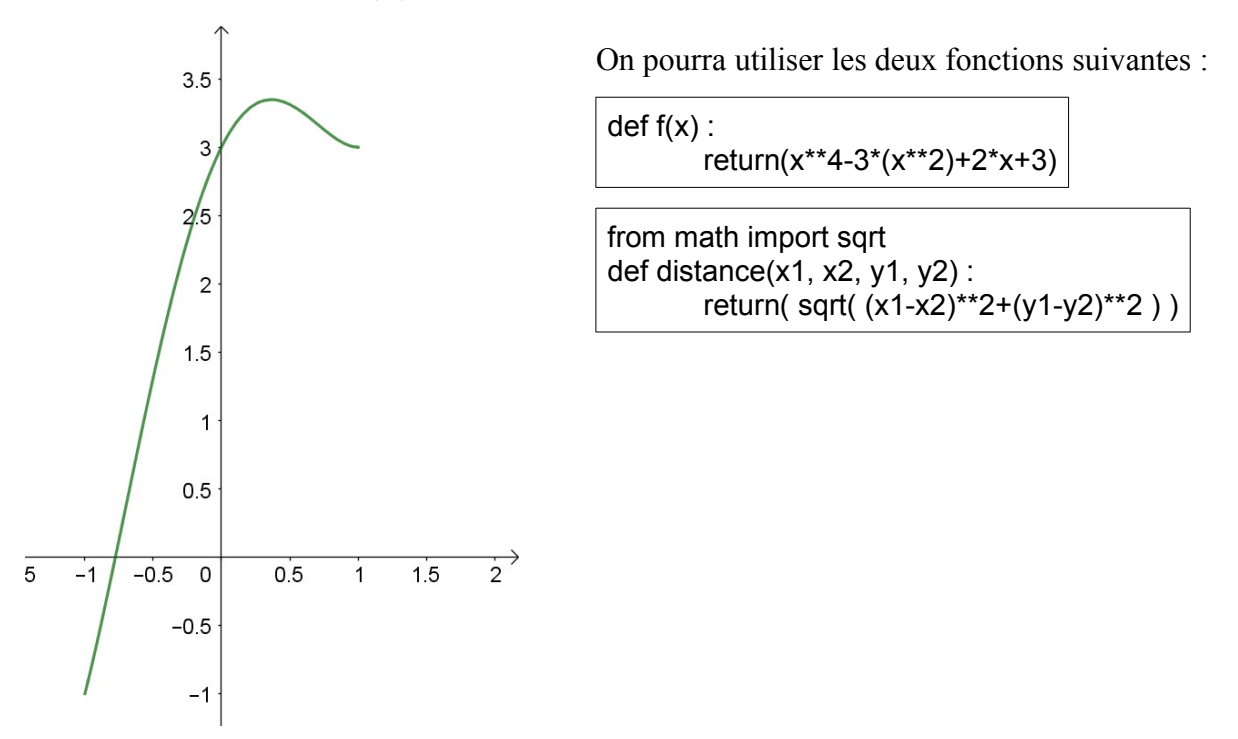

## Exercice 4 **Équation réduite** [\*]

Écrire un algorithme qui affiche l'équation réduite d'une droite (AB), où A et B sont deux points dont on connaît les coordonnées.

#### **Exercice 5 Tester si un nombre est premier [\*]**

On souhaite créer un programme qui détermine si un nombre donné est premier. Voici la fonction que l'on souhaite utiliser :

Compléter l'algorithme et le tester avec 7 ; 29 ; 91 ; 529.

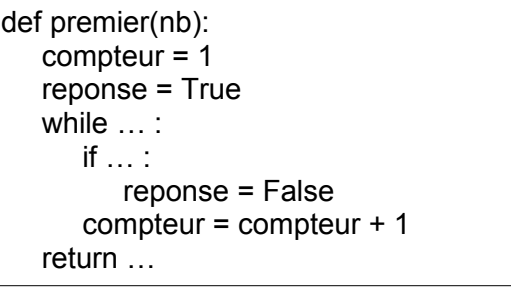

#### Exercice 6 **Diviser pour mieux régner**

On souhaite créer une fonction diviseur qui compte le nombre de diviseurs d'un nombre entier. Pour cela, on a écrit un algorithme en langage naturel :

**1.** Écrire le script correspondant en langage Python.

**2.** Avec le programme, compléter les phrases suivantes : 12 admet …… diviseurs 36 admet …… diviseurs 13 admet …… diviseurs 60 admet …… diviseurs 15 admet …… diviseurs 90 admet …… diviseurs

**3. a)** Modifier le programme pour qu'il retourne l'entier inférieur à 1 000 qui a le plus de diviseurs.

**b)** Modifier alors le programme pour qu'il affiche ces diviseurs.

**4.** Modifier le programme afin de pouvoir compléter le tableau suivant, qui donne le nombre d'entiers inférieurs à 1 000 qui ont *x* diviseurs.

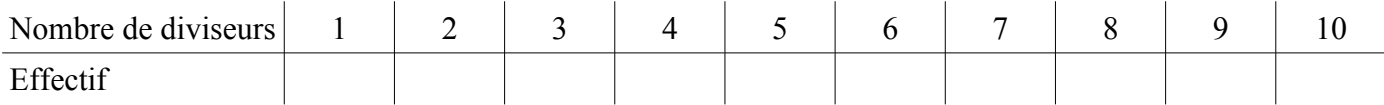

Si ce sujet vous intéresse, vous pouvez lire un de mes articles sur mon site :

[www.mathemathieu.fr/art/articles-maths/33-theorie-probabiliste-nombres-thm-fondateurs](http://www.mathemathieu.fr/art/articles-maths/33-theorie-probabiliste-nombres-thm-fondateurs)

fonction diviseur(*n*):  $computer \leftarrow 0$ Pour *div* allant de 1 à *n* Si *n* est divisible par *div* alors *compteur* ← *compteur* + 1 Fin Si Fin Pour Retourner *compteur*